## **Técnico Subsequente em Redes de Computadores Programação para Redes**

### **Aula 06 - Python (Parte 03)**

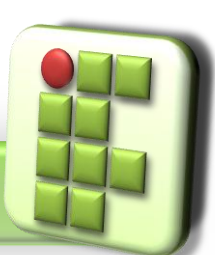

**Prof. Diego Pereira <diego.pereira@ifrn.edu.br>**

**Disciplina Programação para Redes**

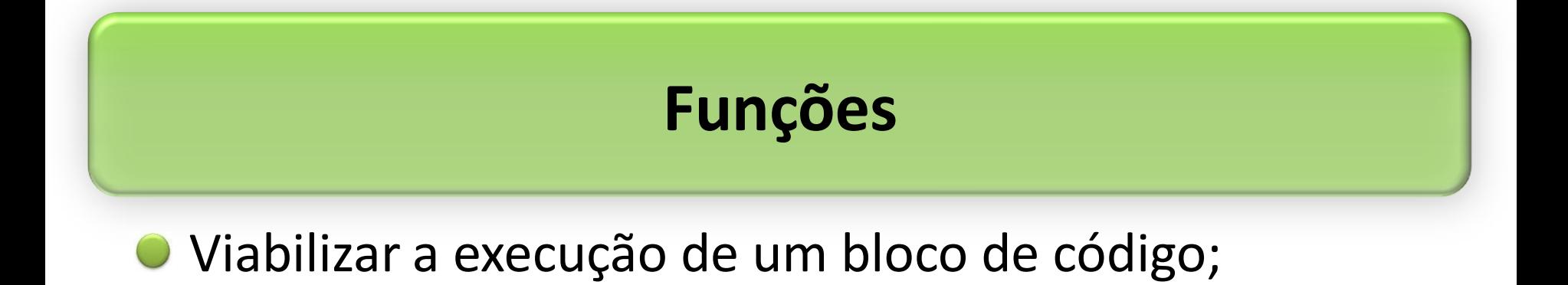

#### def nome\_da\_funcao(parametro1,parametro2,...):

operacoes sobre os n parametros

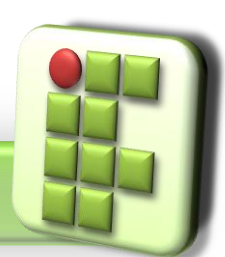

**Prof. Diego Pereira <diego.pereira@ifrn.edu.br>**

**Disciplina Programação para Redes**

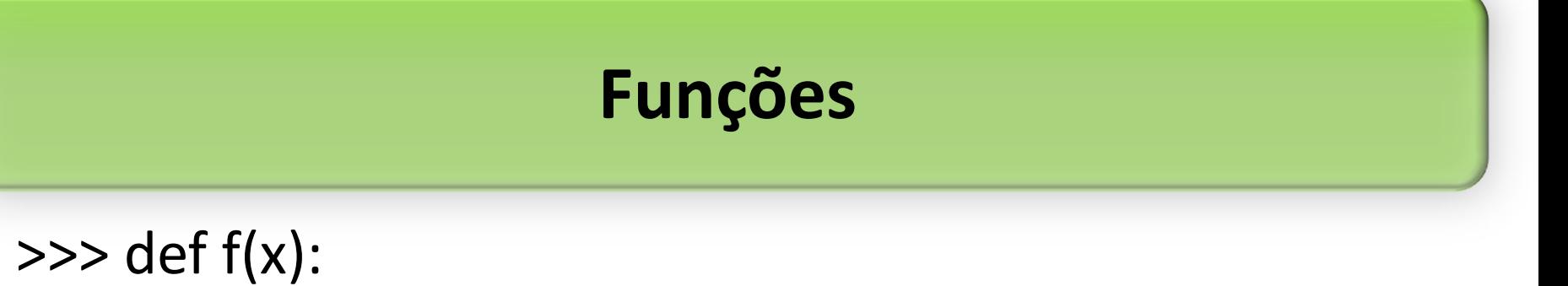

### return x\*\*2

 $\gg$  f(3) 9  $\gg$  f(4) 16

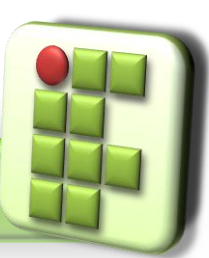

**Prof. Diego Pereira <diego.pereira@ifrn.edu.br>**

**Disciplina Programação para Redes**

● Dado dois números inteiros(x,y), qual a função para realizar a operação x "elevado" y?

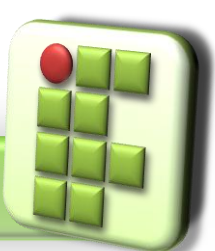

**Prof. Diego Pereira <diego.pereira@ifrn.edu.br>**

**Disciplina Programação para Redes**

● Dado dois números inteiros(x,y), qual a função para realizar a operação x "elevado" y?

>>> def elevar(x,y):

return x\*\*y

```
>>> elevar(2,3)
```
8

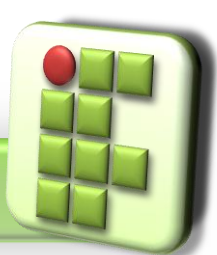

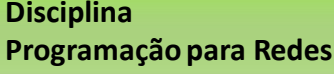

Número indefinido de argumentos; >>> def indefinido (\*arg): return arg

>>> indefinido('casa',1,2,3) ('casa', 1, 2, 3)

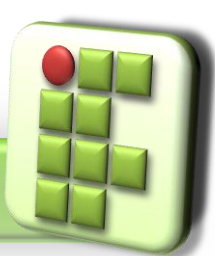

**Prof. Diego Pereira <diego.pereira@ifrn.edu.br>**

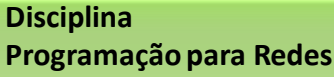

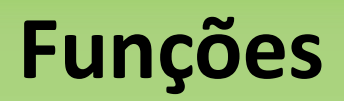

### Função para somar os parâmetros de entrada?

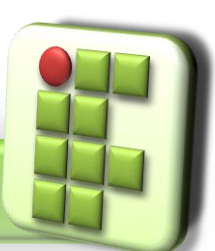

**Prof. Diego Pereira <diego.pereira@ifrn.edu.br>**

**Disciplina Programação para Redes**

Função para somar os parâmetros de entrada; >>> def somatorio(\*arg): soma=0 for i in arg: soma+=i return soma

# >>> somatorio(1,2,3,4,5)

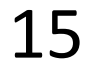

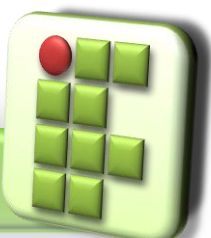

**Prof. Diego Pereira <diego.pereira@ifrn.edu.br>** **Disciplina Programação para Redes**

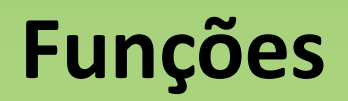

### Função para definir se um número é par?

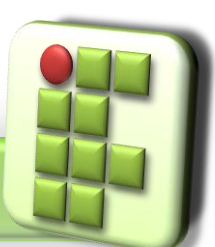

**Prof. Diego Pereira <diego.pereira@ifrn.edu.br>**

**Disciplina Programação para Redes**

### Função para definir se um número é par? >>> def numpar(z):

if  $z\%2 == 0$ :

### return True

else:

return False

#### >>> numpar(4)

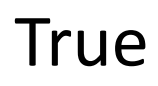

**Prof. Diego Pereira <diego.pereira@ifrn.edu.br>**

**Disciplina Programação para Redes**

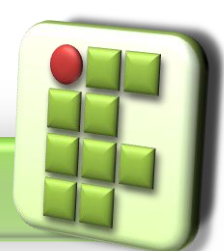

Faça a função para definir se um número é primo. A mensagem "True" ou "False" deve ser exibida na tela.

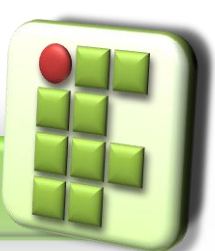

**Prof. Diego Pereira <diego.pereira@ifrn.edu.br>**

**Disciplina Programação para Redes**

```
>>> def primo(x):
   div=1for i in range(2,x):
        if x\% =0:
                div=div+1if div!=1:
        return False
   else:
        return True
\gg primo(3)
True
```
>>> primo(10) False

**Prof. Diego Pereira <diego.pereira@ifrn.edu.br>**

**Disciplina Programação para Redes**